# **FUN3D v13.4 Training Session 13: Time-Dependent Simulations**

#### Stephen Wood

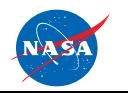

http://fun3d.larc.nasa.gov

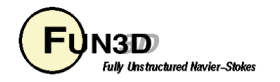

## **Session Scope**

- What this will cover
	- How to set up and run time-accurate simulations on static meshes
		- Subiteration convergence: what to strive for and why
		- Nondimensionalization
		- Choosing the time step
		- Input / Output
- What will not be covered
	- Moving-mesh, aeroelastics (covered in follow-on sessions)
- What should you already be familiar with
	- Basic steady-state solver operation and control
	- Basic flow visualization

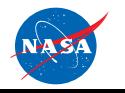

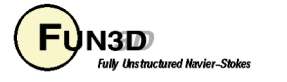

# **Introduction**

- Background
	- Many of problems of interest involve unsteady flows and may also involve moving geometries
	- Governing equations written in Arbitrary Lagrangian-Eulerian (ALE) form to account for grid speed
	- Nondimensionalization often more involved/confusing/critical
- Compatibility
	- Compressible/incompressible paths
	- Mixed elements; 2D/3D
	- Dynamic grids
	- Not compatible with generic gas model
- Status
	- Incompressible path exercised very infrequently for unsteady flows

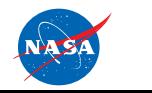

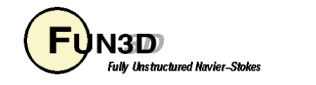

## **Governing Equations**

• Arbitrary Lagrangian-Eulerian (ALE) Formulation

$$
\frac{\partial(\vec{Q}V)}{\partial t} = -\oint_{\partial V} \left( \overline{\vec{F}} - \vec{q} \vec{W}^T \right) \cdot \vec{n} dS - \oint_{\partial V} \overline{\vec{F}}_v \cdot \vec{n} dS = \vec{R}
$$
 
$$
\vec{Q} = \frac{\oint_V \vec{q} dV}{V}
$$

Arbitrary control surface velocity; Lagrangian if (moves with fluid); Eulerian if  $W = 0$  (fixed in space)  $\rightarrow$ *W* = Arbitrary control surface ve  $\vec{W} = (u, v, w)^T$ 

• Discretize using N<sup>th</sup> order backward differences in time, linearize about time level n+1, and introduce a pseudo-time term:  $\Rightarrow$ *R*

$$
\left[ \left( \frac{V^{n+1}}{\Delta \tau} + \frac{V^{n+1} \phi_{n+1}}{\Delta t} \right) \overline{I} - \frac{\partial \overrightarrow{R}^{n+1,m}}{\partial \overrightarrow{Q}} \right] \Delta \overrightarrow{Q}^{n+1,m} = \overrightarrow{R}^{n+1,m} - \frac{V^{n+1} \phi_{n+1}}{\Delta t} \left( \overrightarrow{Q}^{n+1,m} - \overrightarrow{Q}^{n} \right) - \dots + \overrightarrow{R}^{n+1}_{GCL}
$$
\n
$$
= \overrightarrow{R}^{n+1,m} + O(\Delta t^{N})
$$

- Physical time-level  $t^n$  ; Pseudo-time level  $\tau^m$  $\frac{1}{1}$
- Want to drive *subiteration residual*  $R^{n+1,m} \rightarrow 0$  using pseudo-time subiterations at each time step – more later – otherwise you have more error than the expected  $\mathit{O}(\Delta t^N)$  truncation error  $\vec{R}^{n+1,m} \rightarrow 0$

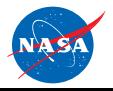

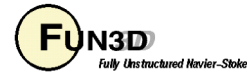

## **Time Advancement - Namelist Input**

- The **&nonlinear\_solver\_parameters** namelist in the **fun3d.nml** file governs how the solution is advanced in time
- Relevant entries *default values shown*  some definitely need changing:

```
&nonlinear_solver_parameters
 time_accuracy = 'steady' (i.e. not time accurate)
 time_step_nondim = 0.0
 subiterations = 0
 schedule_iteration = 1 50
 schedule_cfl = 200.0 200.0
 schedule_cflturb = 50.0 50.0
 pseudo_time_stepping = "on"
 temporal_err_control = .false.
 temporal_err_floor = 0.1 
/
```
• Let's look at these in some detail (defer **time\_step\_nondim** to last)

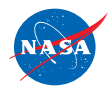

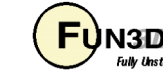

# **Time Advancement - Order of Accuracy**

- Currently have several types of backward difference formulae (BDF) that are controlled by the **time\_accuracy** component:
	- In order of formal accuracy: BDF1 (**1storder**), BDF2 (**2ndorder**), BDF2OPT (**2ndorderOPT**), BDF3 (**3rdorder**), MEBDF4 (**4thorderMEBDF4**)
	- Can pretty much ignore all but  $BDF2_{OPT}$  and  $BDF2$ 
		- BDF1 is least accurate; little gain in CPU time / step over 2<sup>nd</sup> order; for moving grids can be helpful to start out with BDF1 (rare)
		- BDF3 not guaranteed to be stable; feeling lucky?
		- MEBDF4 only efficient if working to very high levels of accuracy *including spatial accuracy* - generally *not* for practical problems
		- BDF2<sub>OPT</sub> *(recommended)* is a stable blend of BDF2 and BDF3 schemes; formally  $2^{nd}$  order accurate but error is  $\sim$ 1/2 that of BDF2; also allows for a more accurate estimate of the temporal error for the error controller (p.8)

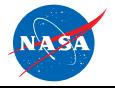

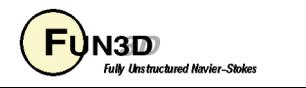

# **Time Advancement - Subiterations (1/4)**

- Can think of each time step as a mini steady-state problem
- Subiterations (**subiterations** > 0) are essential
	- Subiteration control in *each time step* operates exactly like iteration control in a steady state case:
		- CFL ramping is available for mean flow and turbulence model however, be aware that ramping schedule should be
			- < **subiterations** or the specified final CFL won't be obtained
			- -*We almost never ramp CFL for time-accurate cases*
			- -If used, CFL ramping starts over each time step
		- Caution: the *spatial* accuracy flag, **first\_order\_iterations**, starts over each time step, so make sure you don't have this on
- Pseudo-time term helpful for large time steps
	- We *always* use it in our applications
	- **pseudo\_time\_stepping = "on**" (default)

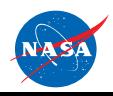

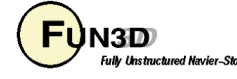

# **Time Advancement - Subiterations (2/4)**

- How many subiterations?
	- In theory, should drive subiteration residual "to zero" each time step but you cannot afford to do that
	- $-$  Otherwise have additional errors other than  $\mathit{O}(\Delta t^2)$  (if 2<sup>nd</sup> order time)
- In a perfect world, the answer is to use the *temporal error controller*
	- **temporal\_err\_control = .true.**
	- **temporal err floor = 0.1**  $\equiv$  $\equiv$  **iterate until the subiteration** residual is 1 order lower than the (estimated) temporal error  $(0.01 \Rightarrow 2)$
	- Subiterations kick out when this level of convergence is reached OR subiteration counter > **subiterations**
	- (empirically) 1 order is about the minimum; 2 orders is better, BUT…
	- Often, either the turbulence residual converges slowly or the mean flow does, and the max subiterations you specify will be reached
	- When it kicks in, the temporal error controller is the best approach, and the most efficient; even if it doesn't kick in, it can be informative

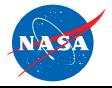

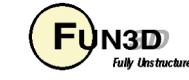

# **Time Advancement - Subiterations (3/4)**

- Be wary reaching conclusions about the effect of time-step refinement unless the subiterations are "sufficiently" converged for each size step
- How to monitor and assess the subiteration convergence:
	- Printed to the screen, so you can "eyeball" it
	- With temporal error controller, if the requested tolerance is not met, message(s) will be output to the screen:
		- **WARNING: mean flow subiterations failed to converge to specified temporal\_err\_floor level**
		- **WARNING: turb flow subiterations failed to converge to specified temporal\_err\_floor level**
		- Note: when starting unsteady mode, first timestep *never* achieves target error (no error estimate first step, so target is 0)
		- Note: x-momentum residual (**R\_2**) is the mean-flow residual targeted by the error controller
	- Plot it (usually best)

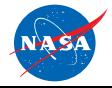

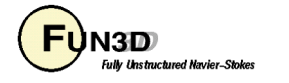

# **Time Advancement - Subiterations (4/4)**

- Tecplot file (ASCII) with subiteration convergence history is output to a file: **[project]\_subhist.dat**
	- Plot (on log scale) **R\_2** (etc) vs **Fractional\_Time\_Step**
	- Also contains Cl, Cd, Cm to assess force convergence in a time step

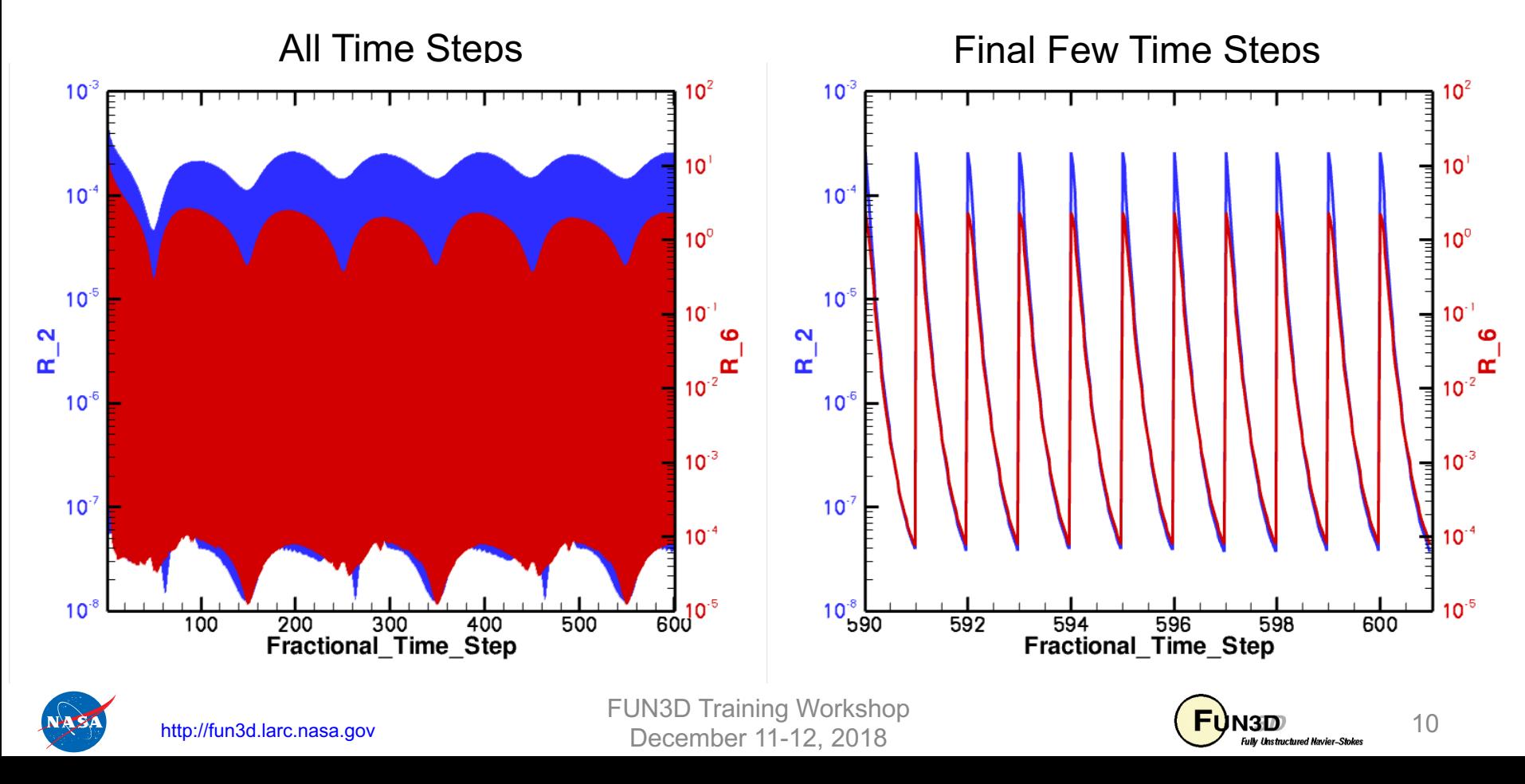

# **Nondimensionalization of Time**

- Notation: \* indicates a dimensional variable, otherwise nondimensional; the reference flow state is usually free stream (" $\infty$  "), but need not be
- Define:
	- $L^*_{ref}$  = reference length of the physical problem (e.g., chord in ft)
	- Lref = corresponding length in your grid (considered *nondimensional*)
	- $-$  a<sup>\*</sup><sub>ref</sub> = reference speed of sound (e.g., ft/sec) (compressible)
	- U<sup>\*</sup><sub>ref</sub> = reference velocity (e.g., ft/sec; compressible: U<sup>\*</sup><sub>ref</sub> = Mach a<sup>\*</sup><sub>ref</sub>)
	- $t^*$  = time (e.g., sec)
- Then nondimensional time in FUN3D is related to physical time by:
	- $t = t^* a_{ref}^* (L_{ref}/L_{ref}^*)$  (compressible)
	- $t = t^* U^*_{ref} (L_{ref}/L^*_{ref})$  (incompressible)
	- *Usually* have L<sub>ref</sub>/L<sup>\*</sup><sub>ref</sub> = 1<sup>\*</sup>, but need not e.g., typical 2D airfoil grid
	- Lref/L\*ref appears because Re in FUN3D is input *per unit grid length*

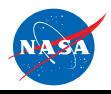

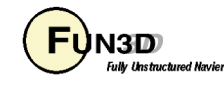

# **Determining the Time Step**

- Identify a *characteristic time* t\*<sub>chr</sub> that you need to resolve with some level of accuracy in your simulation; perhaps:
	- Some important shedding frequency f\* shed (Hz) is known or estimated t\* chr ~ 1 / f\* shed
	- $-$  Periodic motion of the body t $^*_{\rm chr}$  ~ 1 / f $^*_{\rm motion}$
	- $-$  A range of frequencies in a DES-type simulation t $^{\star}{}_{\mathsf{chr}}$  ~ 1 / f $^{\star}{}_{\mathsf{highest}}$
	- If none of the above, you can estimate the time it takes for a fluid particle to cross the characteristic length of the body,  $\mathsf{t}^\star_{\mathsf{chr}}\mathtt{\sim L}^\star_{\mathsf{ref}}$  /U $^\star_{\mathsf{ref}}$

– t<sub>chr</sub> = t\*<sub>chr</sub> a\*<sub>ref</sub> (L<sub>ref</sub>/L\*<sub>ref</sub>) (comp) t<sub>chr</sub> = t\*<sub>chr</sub> U\*<sub>ref</sub> (L<sub>ref</sub>/L\*<sub>ref</sub>) (incomp)

• Say you want N time steps within the characteristic time:

 $-\Delta t = t_{\text{chr}}$  /  $N = \texttt{time\_step\_nondim}$ 

• Figure an absolute *minimum* of  $N = 100$  for reasonable resolution of t<sub>chr</sub> with a 2nd-order scheme - really problem dependent (*frequencies > f\* may be important*); but don't over resolve time if space is not well resolved too

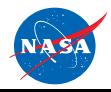

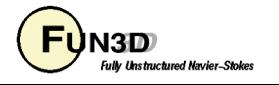

# **Tutorial Case: Unsteady Flow, High AoA (1/7)**

- Test case located in: tutorials/flow unsteady airfoil high AoA
	- **run** tutorial. sh script starts with a 2000 time step restart file, runs an additional 100 steps, and makes plots that follow
- Consider flow past a (2D) NACA 0012 airfoil at  $45^{\circ}$  angle of attack the flow separates and is unsteady

 $-$  Re<sub>c\*</sub> = 4.8 million, M<sub>ref</sub> = 0.6, *assume*  $a^*_{ref}$  = 340 m/s

- chord = 0.1m, chord-in-grid = 1.0 so  $L_{ref}/L_{ref}$  = 1.0/0.1 = 10 (m<sup>-1</sup>)
- Say we know from experiment that lift oscillations occur at ~450 Hz

$$
-
$$
 t<sup>\*</sup><sub>chr</sub> = 1 / f<sup>\*</sup><sub>chr</sub> = 1 / 450 Hz = 0.002222 s

- $-$  t<sub>chr</sub> = t\*<sub>chr</sub> a\*<sub>ref</sub> (L<sub>ref</sub>/L\*<sub>ref</sub>) = (0.002222)(340)(10) = 7.555
- $\rm{_{\Delta}}$  t =  $\rm{~t_{\rm{chr}}}$  / N  $\rm{~\,}$  so  $\rm{~_{\Delta}}$  t = 0.07555 for 100 steps / lift cycle
- By way of comparison, for M = 0.6,  $a_{ref}^*$  = 340 m/s, and  $L_{ref}^*$  = 0.1 m it takes a fluid particle  $\sim$  (0.1)/(204) = 0.00049 s to pass by the airfoil; this leads to smaller, more conservative estimate for the time step, by about a factor of 4

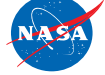

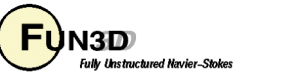

#### **Tutorial Case: Unsteady Flow, High AoA (2/7)**

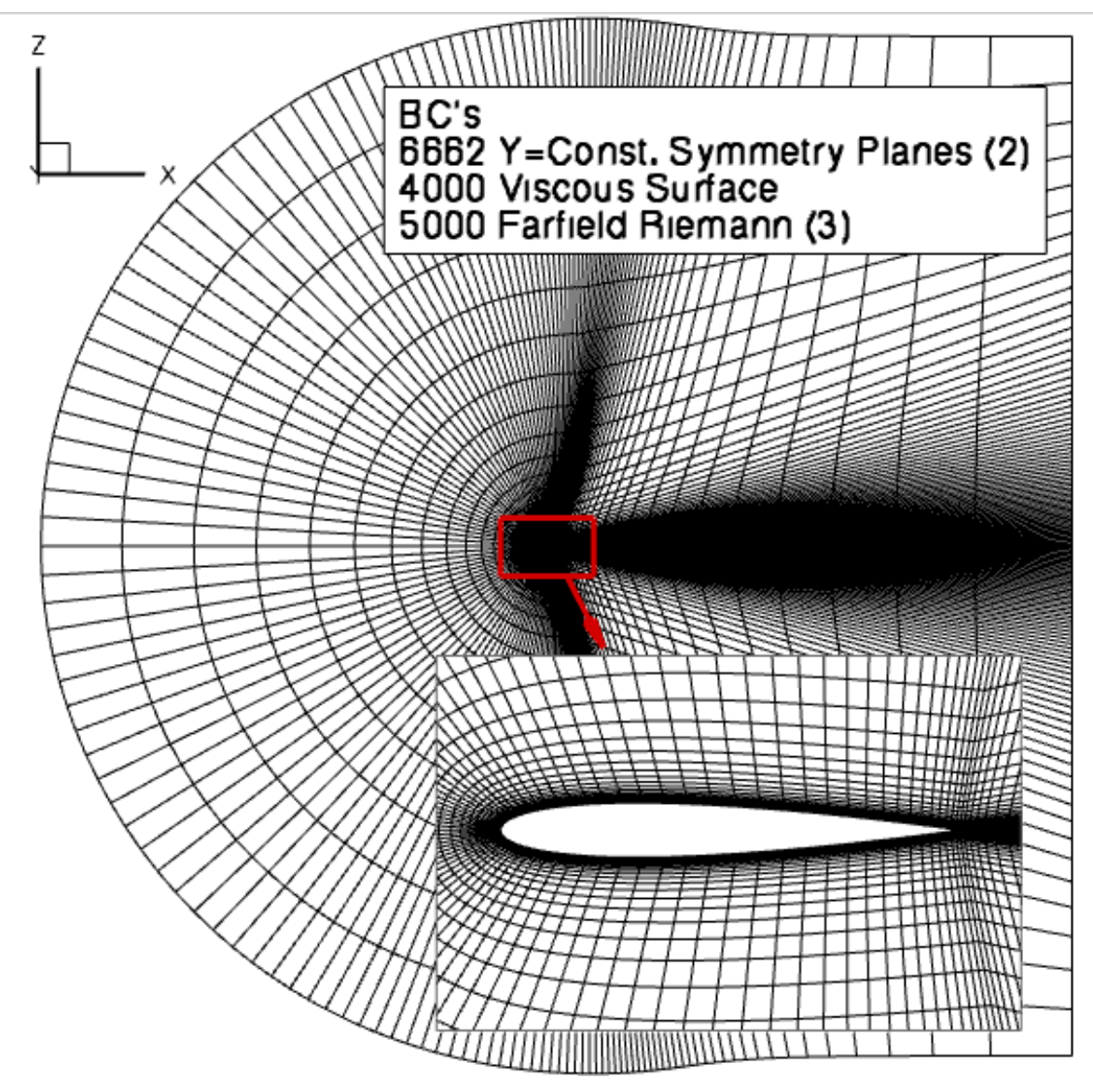

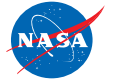

FUN3D Training Workshop December 11-12, 2018 **ID** N3D **12.1** Tube of Maximid Maximid Maximid Maximid Maximid Maximid Maximid Maximid Maximid Maximid Maximid Maximid Maximid Maximid Maximid Maximid Maximid Maximid Maximid Maximid Maximid Maximid M

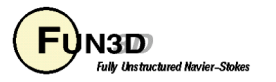

# **Tutorial Case: Unsteady Flow, High AoA (3/7)**

- Flow viz: output u-velocity and y-component of vorticity
- Relevant fun3d.nml namelist data (note: many defaults assumed)

```
&project
  project_rootname = "n0012_i153"
  case_title = "NACA 0012 airfoil, 2D Hex Mesh"
/
&global
  boundary_animation_freq = 5
/
&raw_grid
   grid_format = "aflr3"
   data_format = "ASCII"
   twod_mode = .true.
/
&reference_physical_properties
  mach_number = 0.60
  reynolds_number = 4800000.00
  temperature = 520.00
  temperature_units = 'Rankine'
  angle_of_attack = 45.0
/
```
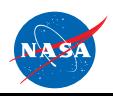

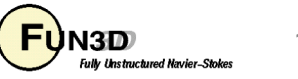

## **Tutorial Case: Unsteady Flow, High AoA (4/7)**

• Relevant fun3d.nml namelist data (cont)

```
&force_moment_integ_properties
    x_moment_center = 0.25
 /
```

```
&nonlinear_solver_parameters
```

```
time_accuracy = "2ndorderOPT" ! Our Workhorse Scheme
   time_step_nondim = 0.07555 ! 100 steps/cycle @ 450 Hz
   temporal_err_control = .true. ! Enable error-based kickout
   temporal_err_floor = 0.1 ! Exit 1 order below error estimate
   \text{subiterations} = 30 \text{I No more than } 30schedule_cfl = 50.00 50.00 ! constant cfl each step; no ramping
   schedule_cflturb = 30.00 30.00
/
&code_run_control
   steps = 100 ! need ~2000 steps to be periodic from freestream
/
```

```
&boundary_output_variables
```

```
primitive_variables = .false. ! turn off default
y = .false. ! So tecplot displays correct 2D orientation by default
u = .true.vort y = .true.
```
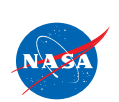

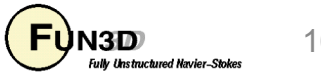

#### **Tutorial Case: Unsteady Flow, High AoA (5/7)**

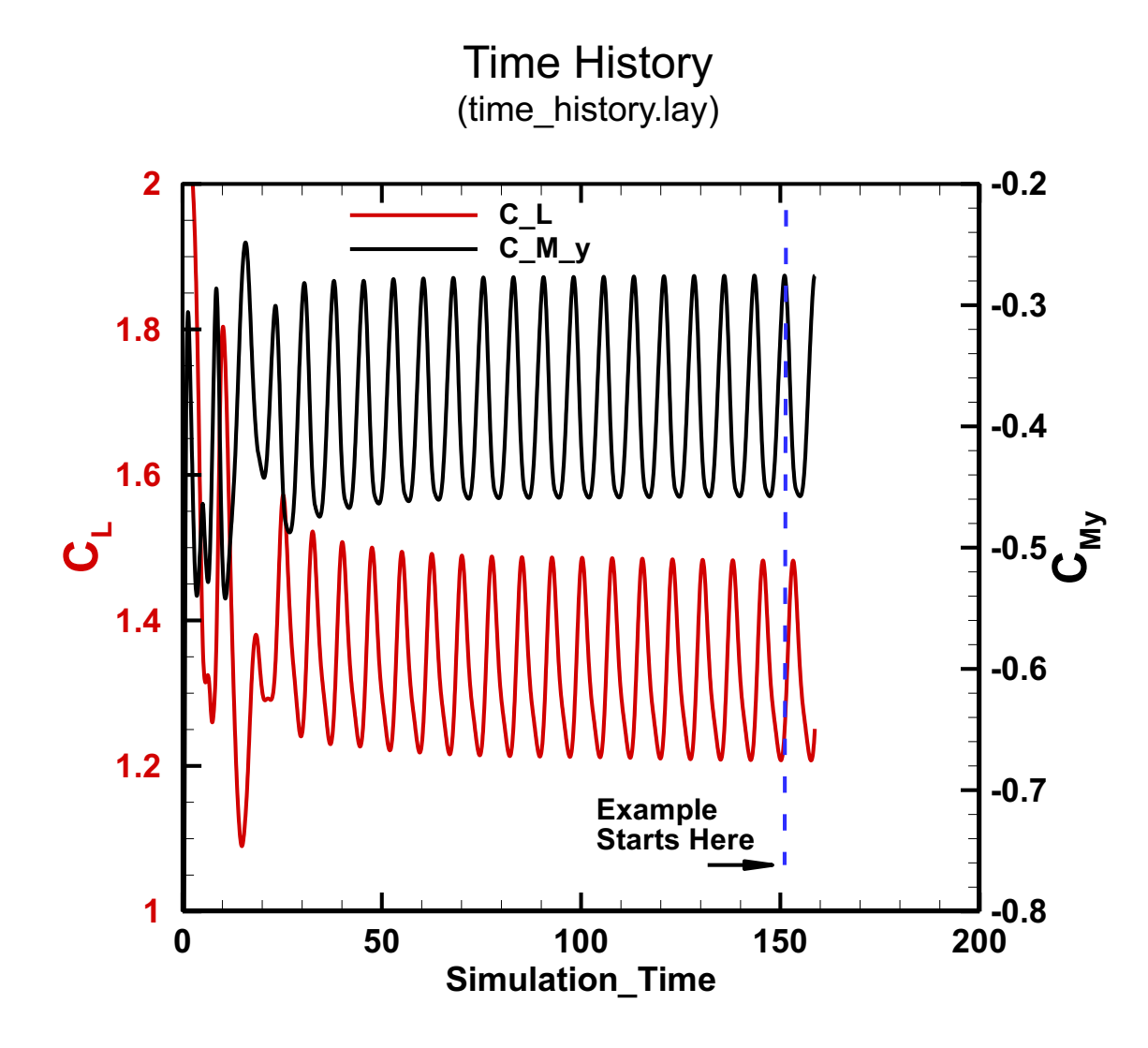

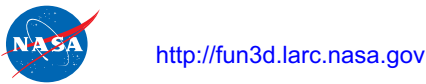

FUN3D Training Workshop December 11-12, 2018 17 Natural Maximus Maximus 17

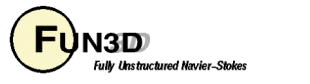

#### **Tutorial Case: Unsteady Flow, High AoA (6/7)**

- Subiterations converge? **grep "WARNING" screen\_output | wc**
	- In this case, all steps converge to the specified tolerance

Subiteration Residuals, Final 10 Steps Subiteration Lift & PM, Final 10 Steps

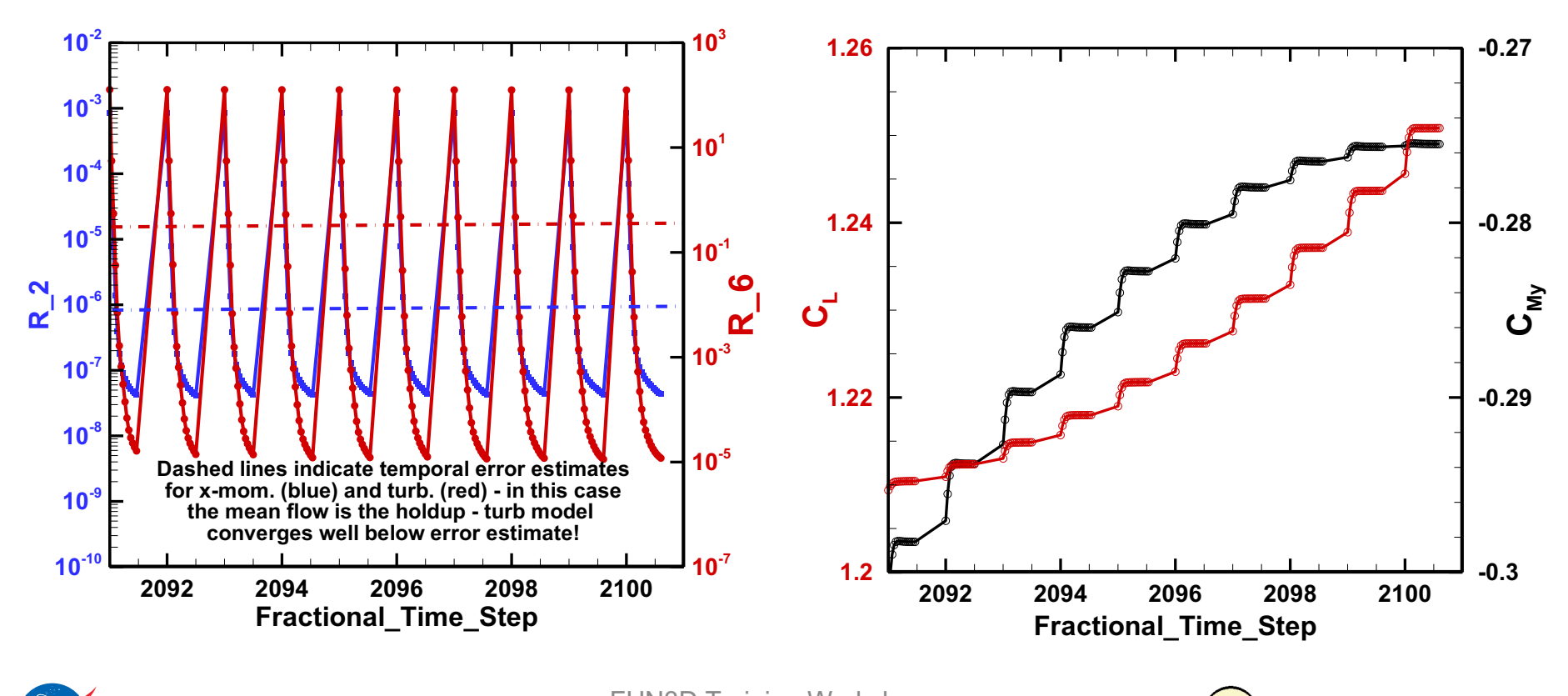

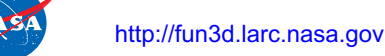

FUN3D Training Workshop December 11-12, 2018 **IDENTED** Natural Maximated Maximated Maximated Maximated Maximated Maximated Maximated Maximated Maximated Maximated Maximated Maximated Maximated Maximated Maximated Maximated 18

# **Tutorial Case: Unsteady Flow, High AoA (7/7)**

• Animation of Results

X-Component of Velocity

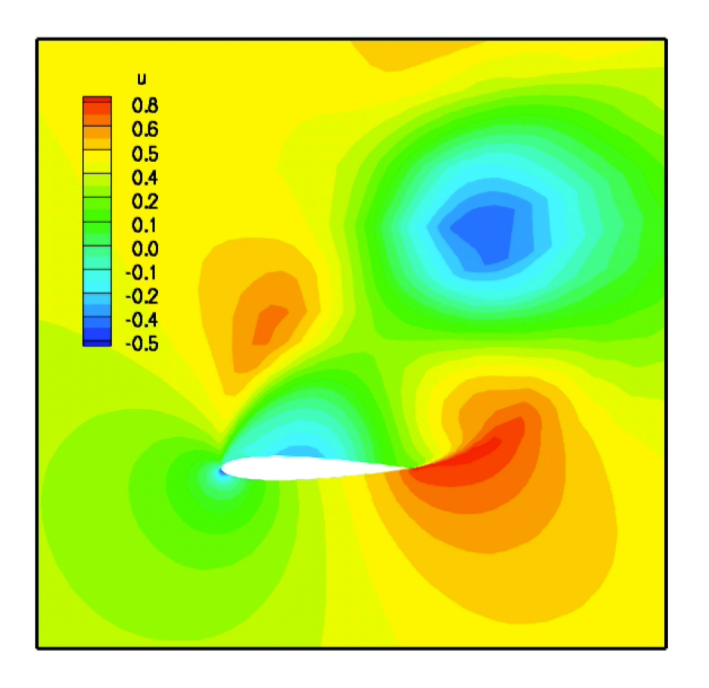

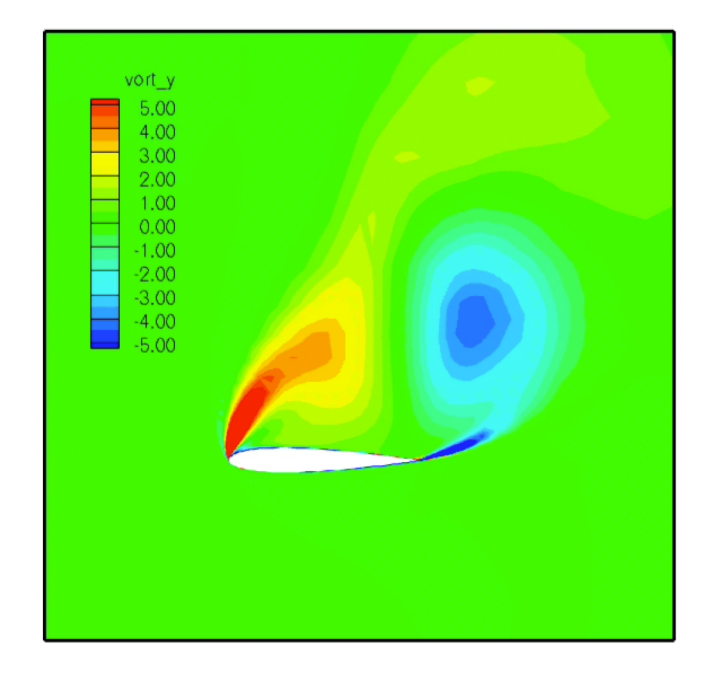

#### Y-Component of Vorticity

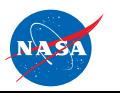

FUN3D Training Workshop December 11-12, 2018 **ID** N3D Natural *Navier-Stokes* 19

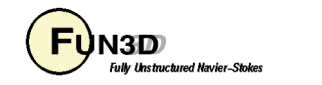

# **List of Key Input/Output Files**

- Beyond basics like **fun3d.nml**, etc.:
- Input
	- none
- Output
	- **[project]\_subhist.dat**
	- Use to check subiteration residual and force/moment convergence

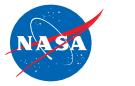

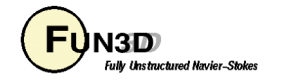